#### МИНОБРНАУКИ РОССИИ

Орский гуманитарно-технологический институт (филиал) федерального государственного бюджетного образовательного учреждения высшего образования «Оренбургский государственный университет» (Орский гуманитарно-технологический институт (филиал) ОГУ)

Кафедра программного обеспечения

### УТВЕРЖДАЮ

Заместитель директора по учебно-методической  $pa6$ <sub>OTe</sub>  $\Box$ Н.И. Тришкина «25» сентября 2019 г.

### РАБОЧАЯ ПРОГРАММА

### ДИСЦИПЛИНЫ

### «Б.1.В.ОД.2 Информационные технологии в экономике»

Уровень высшего образования

## БАКАЛАВРИАТ

Направление подготовки

#### 38.03.01 Экономика (код и наименование направления подготовки)

 $B$ ухгалтерский учет, анализ и аудит

Тип образовательной программы Программа академического бакалавриата

> Квалификация Бакалавр

Форма обучения Очная, заочная

Год начала реализации программы (набора) 2020

**Рабочая программа дисциплины «***Б.1.В.ОД.2 Информационные технологии в экономике***» /**  сост. В.С. Богданова. - Орск: Орский гуманитарно-технологический институт (филиал) ОГУ, **2019. – 10 с.** 

Рабочая программа предназначена студентам очной и заочной форм обучения по направлению подготовки 38.03.01 Экономика.

> © Богданова В.С., 2019 © Орский гуманитарнотехнологический институт (филиал) ОГУ, 2019

### 1 Цели и задачи освоения дисциплины

Цель - овладеть навыками работы с информацией, то есть уметь использовать методы сбора, получения, накопления, хранения, обработки, анализа и передачи информации с использованием современных офисных приложений, и Интернет.

### Задачи:

- получить навыки работы с современными офисными приложениями: MS Word, MS excel, MS Access и др.;

- ознакомится с различными поисковыми системами;

- приобрести первоначальные приемы применения современных офисных приложений для анализа экономических процессов.

# 2 Место дисциплины в структуре образовательной программы

Дисциплина относится к обязательным дисциплинам (модулям) вариативной части блока 1 «Дисциплины (модули)»

Пререквизиты дисциплины: Б.1.Б.11 Информатика.

Постреквизиты дисциплины: Б.1.Б.20 Методы оптимальных решений, Б.1.В.ДВ.8.1 Информационные бухгалтерские системы, Б.1.В.ДВ.8.2 Пакеты прикладных программ в экономике, Б.2.В.У Учебная практика.

### 3 Требования к результатам обучения по дисциплине

Процесс изучения дисциплины направлен на формирование следующих результатов обучения

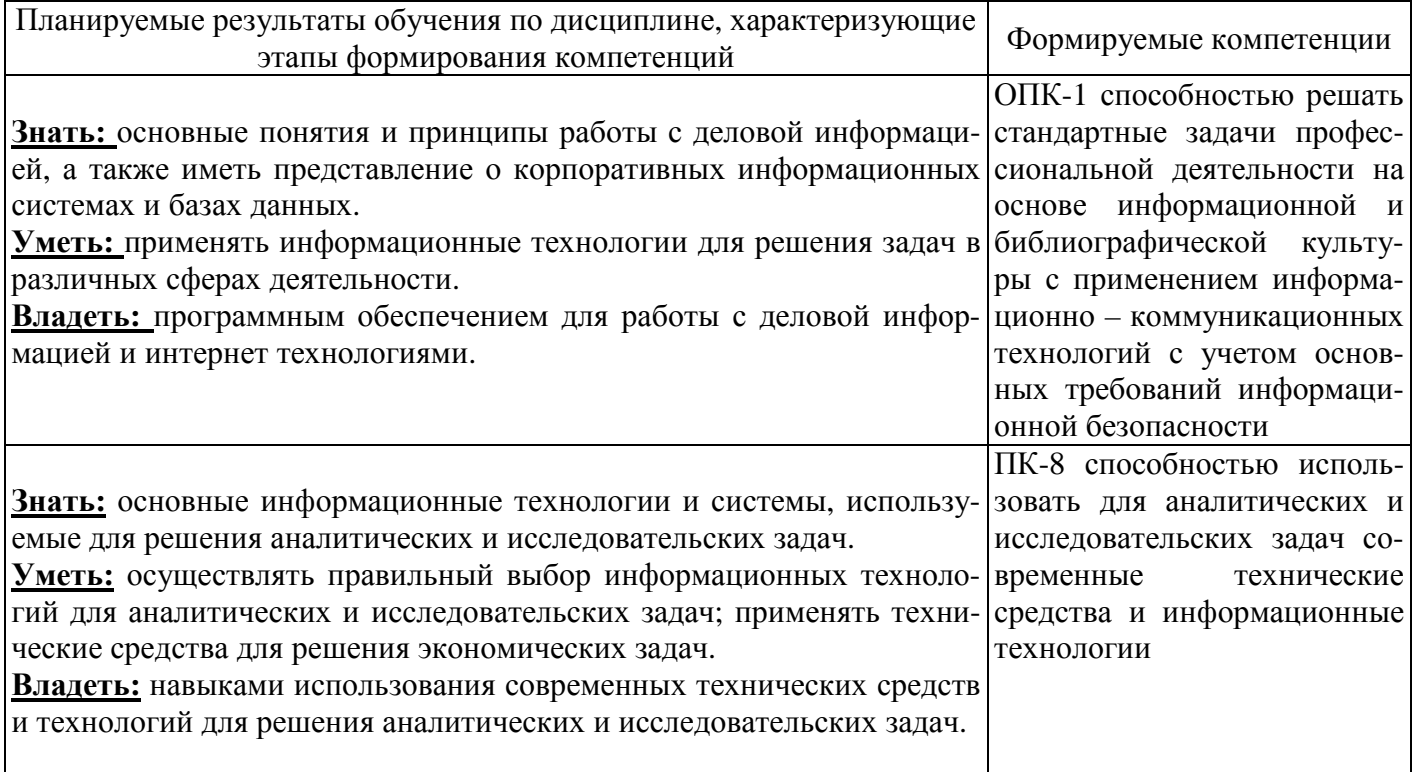

# **4 Структура и содержание дисциплины**

# **4.1 Структура дисциплины**

# а) очная форма обучения

# Общая трудоемкость дисциплины составляет 3 зачетных единиц (108 академических часов).

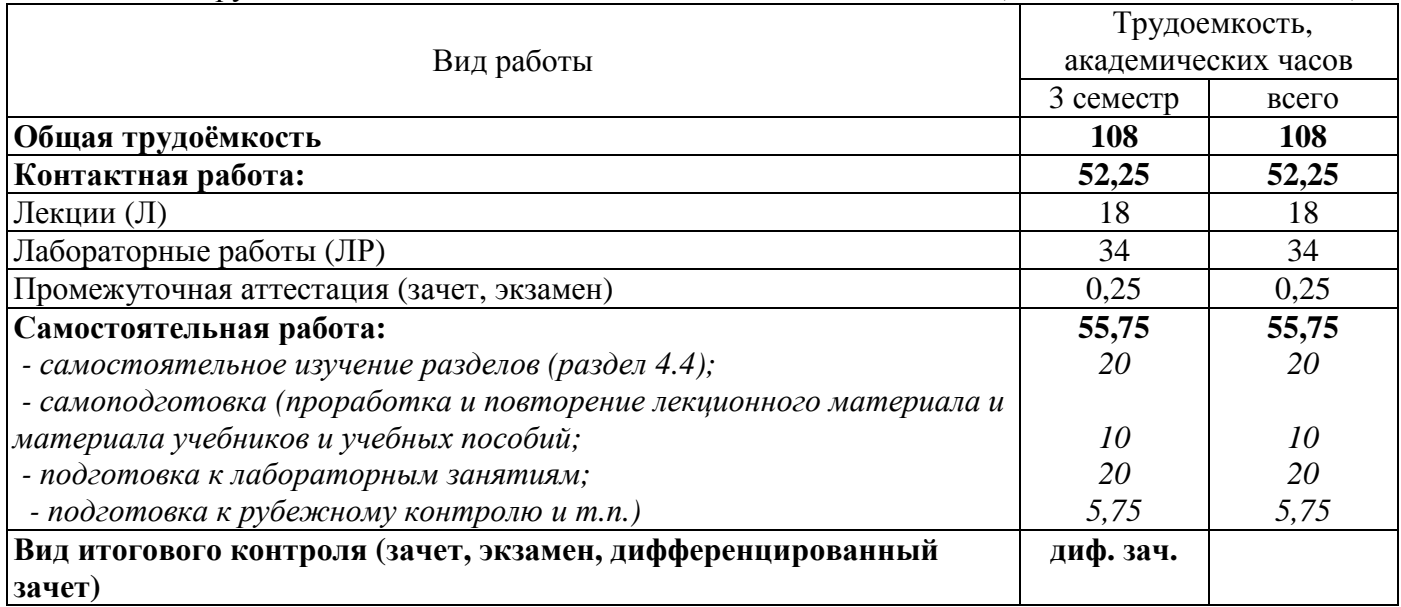

# Разделы дисциплины, изучаемые в 3 семестре

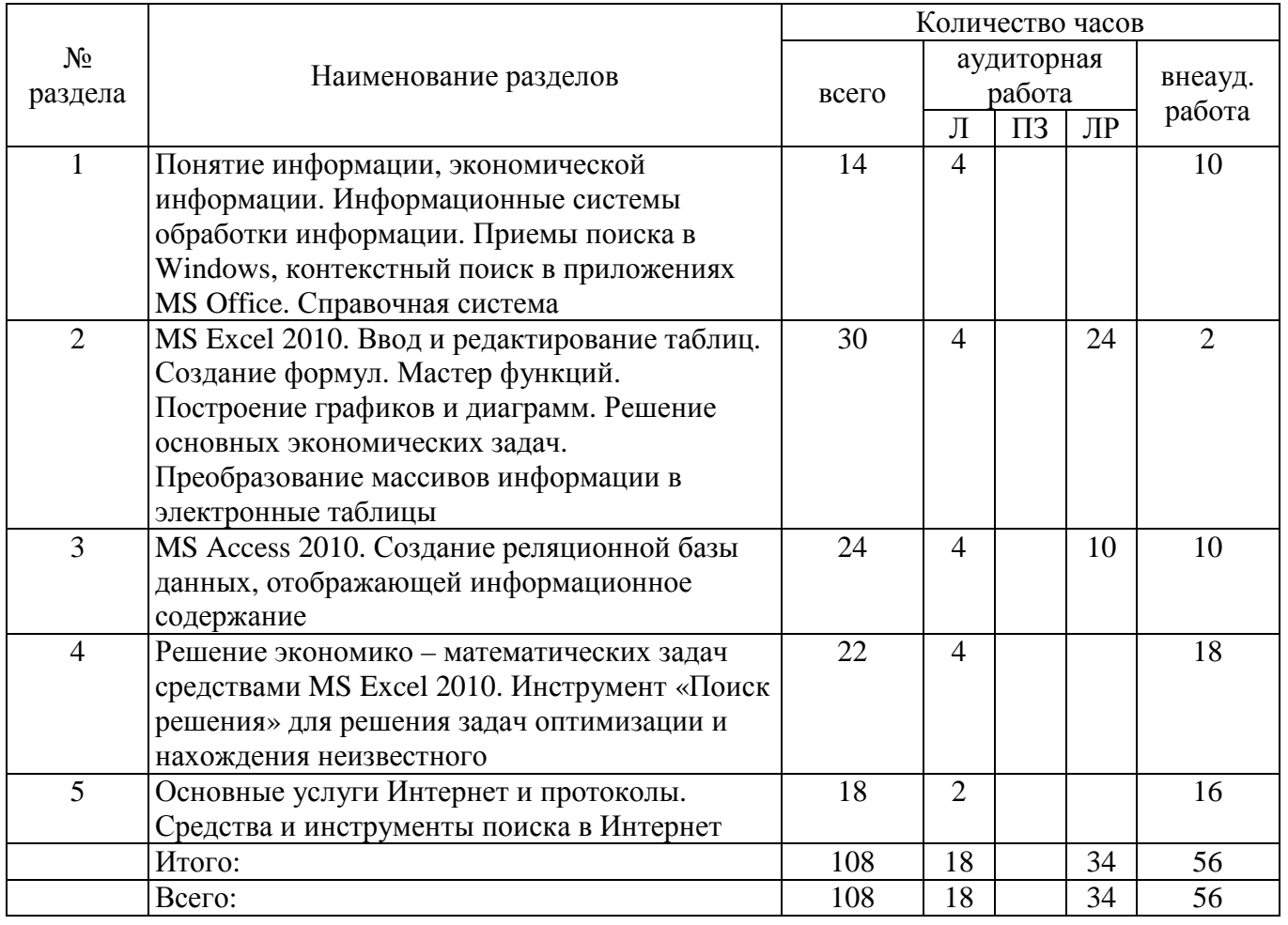

### б) заочная форма обучения

Общая трудоемкость дисциплины составляет 3 зачетных единиц (108 академических часов).

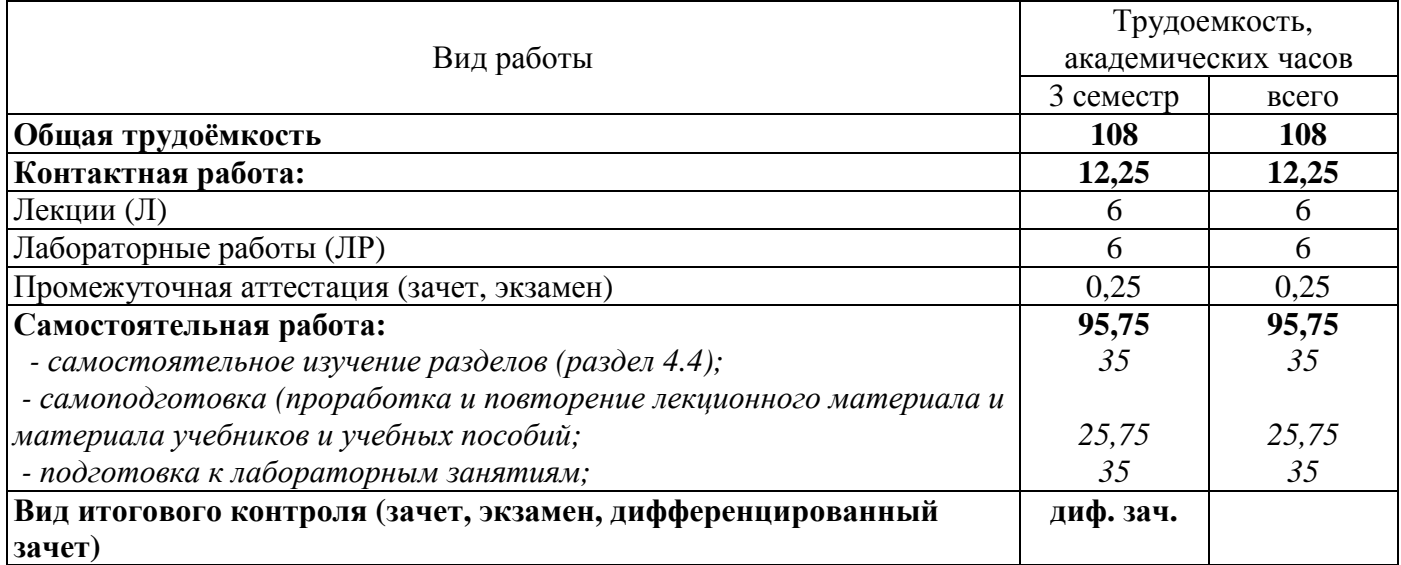

Разделы дисциплины, изучаемые в 3 семестре

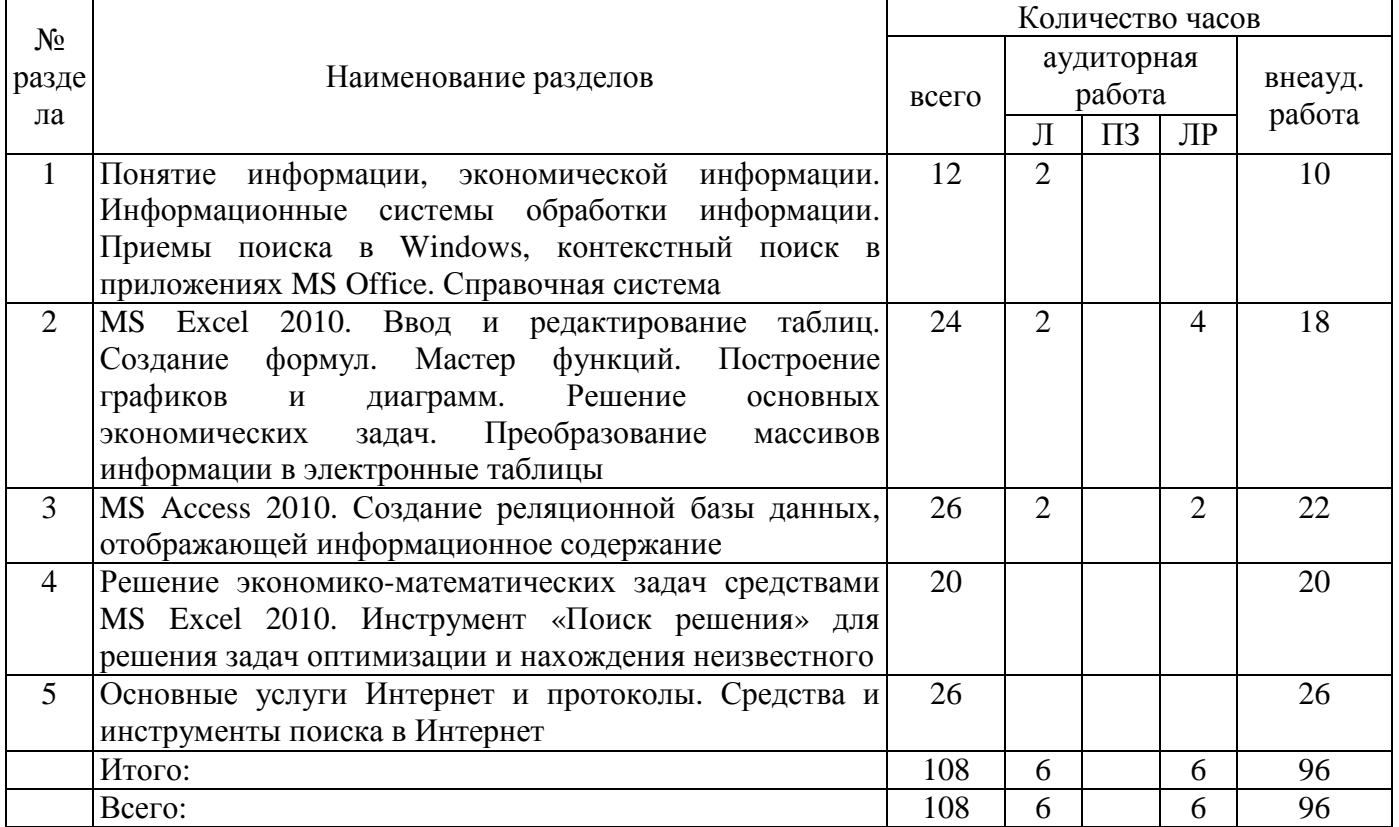

#### **4.2 Содержание разделов дисциплины**

**Раздел 1 Понятие информации, экономической информации. Информационные системы обработки информации. Приемы поиска в Windows, контекстный поиск в приложениях MS Office. Справочная система.** Экономическая информация как часть информационного ресурса общества. Информационные технологии и системы. Классификация документов, файловая система. Системы кодирования. Технологии, методы и приемы сбора и обработки экономической информации.

**Раздел 2 MS Excel 2010. Ввод и редактирование таблиц. Создание формул. Мастер функций. Построение графиков и диаграмм. Решение основных экономических задач. Преобразование массивов информации в электронные таблицы.** Правила создания формул. Использование математических и статистических функций при решении математических, статистических и экономических задач. Создание рядов. Операции с матрицами. Создание диаграмм и графиков.

Раздел 3 MS Access 2010. Создание реляционной базы данных, отображающей информационное содержание. Модели данных. Этапы проектирования баз данных. Иерархическая, сетевая, реляционная модели данных. Нормальные формы. Базы данных в сетях. Создание базы данных с использованием мастера и конструктора. Создание таблиц с использованием различных типов данных. Создание форм и отчетов. Простые и сложные запросы.

Раздел 4 Решение экономико-математических задач средствами MS Excel 2010. Инструмент «Поиск решения» для решения задач оптимизации и нахождения неизвестного. Решение задач линейного программирования. Составление математической модели. Решение задач с использованием инструмента «Поиск решения». Анализ результатов расчетов модели. Решение транспортной залачи линейного программирования.

Раздел 5 Основные услуги Интернет и протоколы. Средства и инструменты поиска в Интернет. Сетевые технологии. Локальные и глобальные сети. Сеть Интернет. Использование Интернет в экономике. Основные услуги, предоставляемые сетью Интернет. Адресация. Основные настройки Internet Explorer. Журнал команд, закладки, панели обозревателя, кодировки и другие возможности программы. Технологии поиска информации в Интернет. Почтовый сервис. Структура и элементы письма. Сервисы Интернет. Поисковые системы. Каталоги. Метапоисковые системы.

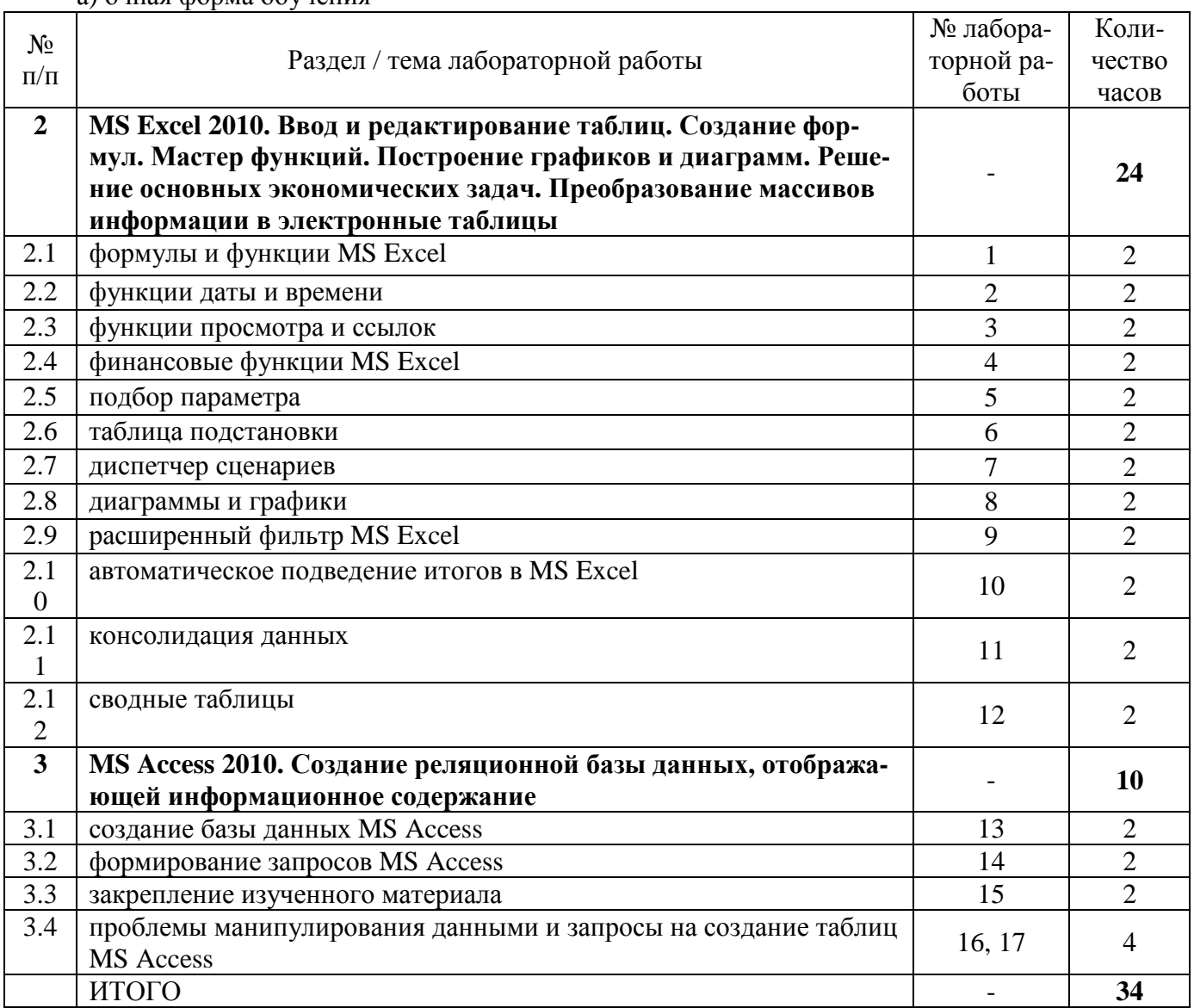

# 4.3 Лабораторные работы

 $\overline{a}$ )  $\overline{a}$  $\overline{b}$   $\overline{a}$   $\overline{b}$   $\overline{c}$   $\overline{a}$   $\overline{c}$   $\overline{c}$   $\overline{c}$   $\overline{c}$ 

б) заочная форма обучения

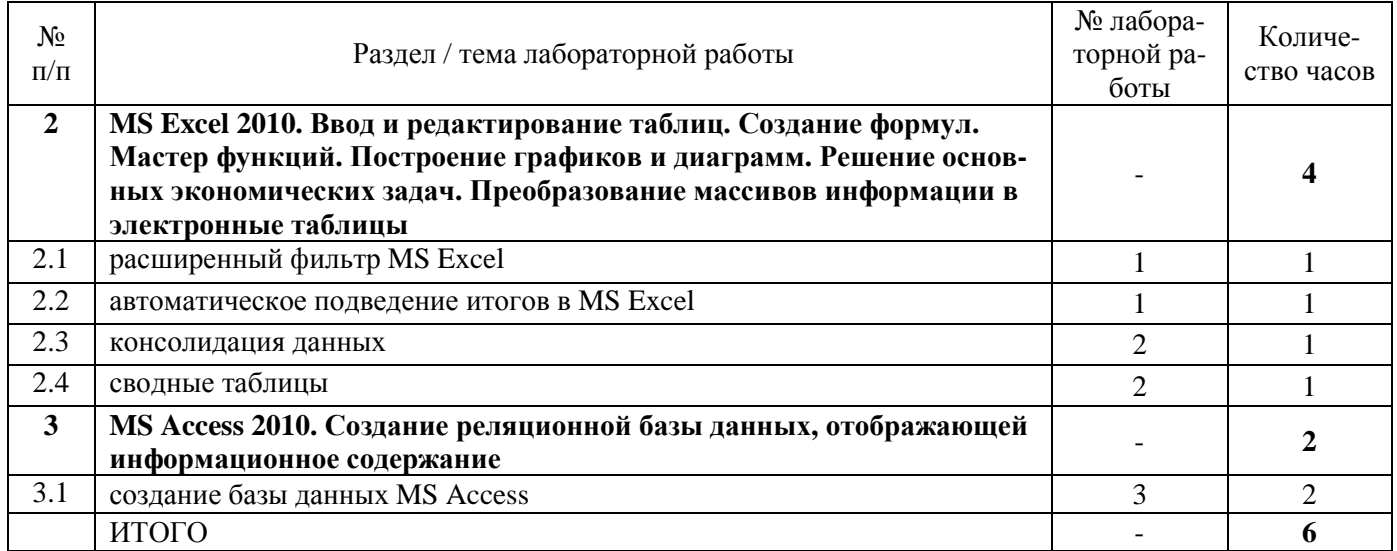

### **4.4 Самостоятельное изучение разделов дисциплины**

а) очная форма обучения

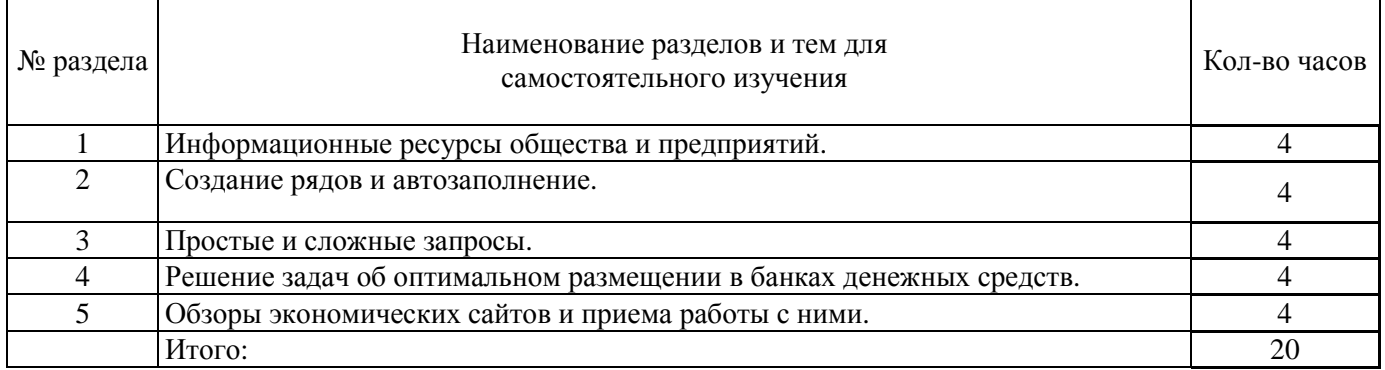

# б) заочная форма обучения

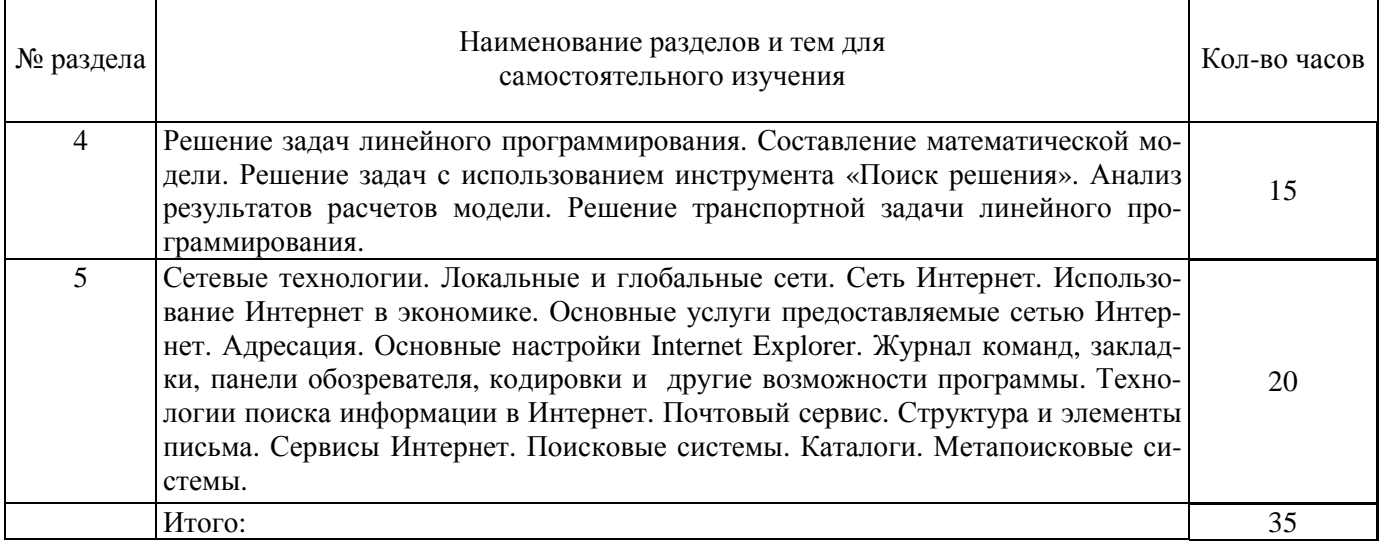

# **5 Учебно-методическое обеспечение дисциплины**

## **5.1 Основная литература**

1. Ясенев, В.Н. Информационные системы и технологии в экономике [Электронный ресурс] : учебное пособие / В.Н. Ясенев. - 3-е изд., перераб. и доп. - М. : Юнити-Дана, 2015. - 560 с. : табл., граф., ил., схемы - Библиогр.: с. 490-497. - ISBN 978-5-238-01410-4. – Режим доступа: http://biblioclub.ru/index.php?page=book&id=115182.

# **5.2 Дополнительная литература**

1. Грошев, А.С. Информационные технологии : лабораторный практикум / А.С. Грошев. - 2-е изд. - М. ; Берлин : Директ-Медиа, 2015. - 285 с. : ил., табл. - Библиогр. в кн. - ISBN 978-5-4475-5065- 3 ; То же [Электронный ресурс]. - URL: http://biblioclub.ru/index.php?page=book&id=434666

2. Информационные системы предприятия: Учебное пособие / А.О. Варфоломеева, А.В. Коряковский, В.П. Романов. - М.: НИЦ ИНФРА-М, 2016. - 283 с.: ISBN 978-5-16-005549-7 –[Электронный ресурс] - Режим доступа: http://znanium.com/catalog.php?bookinfo=536732

3. Информационные системы в экономике: Учеб. пособие/Чистов Д. В. - М.: НИЦ ИНФРА-М, 2015. - 234 с.: 60x90 1/16. - ISBN 978-5-16-003511-6 [Электронный ресурс]. - Режим доступа: http://znanium.com/catalog.php?bookinfo=489996

4. Информационные системы в экономике: Учебник / Балдин К.В., Уткин В.Б., - 7-е изд. - М.:Дашков и К, 2017. - 395 с. – ISBN 978-5-394-01449-9 [Электронный ресурс]. - Режим доступа: http://znanium.com/catalog.php?bookinfo=536732

# **5.3 Периодические издания**

- 1. Информационные системы и технологии
- 2. Вестник компьютерных и информационных технологий
- 3. Мир ПК
- 4. Информатика и образование

# **5.4 Интернет-ресурсы**

### **5.4.1. Современные профессиональные базы данных и информационные справочные системы:**

- 1. Библиотека Гумер https://www.gumer.info/
- 2. КиберЛенинкаhttps://cyberleninka.ru/

### **5.4.2. Тематические профессиональные базы данных и информационные справочные системы:**

1. Единое окно доступа к информационным ресурсам. Информатика и информационные технологии – http://window.edu.ru/catalog/?p\_rubr=2.2.75.6

# **5.4.3. Электронные библиотечные системы**

- 1. ЭБС «Университетская библиотека онлайн» http://www.biblioclub.ru/
- 2. ЭБС Znanium.com https://znanium.com/

# **5.4.4. Дополнительные Интернет-ресурсы**

- 1. http://www7.buyoffice.microsoft.com/emea2/default.aspx?country\_id=RU сайт Microsoft.
- 2. http://office.microsoft.com/ru-ru/visio/ страница программы Microsoft Visio 2007.
- 3. http://www.planetaexcel.ru/training.php тренинги по MS Excel.
- 4. www.osp.mesi.ru сайт учебного процесса МЭСИ.
- 5. http://www.prodigitall.narod.ru/index.html все о программе Microsoft Visio.

6. http://www.specialist.ru/course/m50429 - центр компьютерного обучения «СПЕЦИАЛИСТ» при МГТУ им. Н.Э. Баумана.

7. http://office.microsoft.com/ru-ru/visio-help/HA010214494.aspx - сайт Майкрософт.

### **5.5 Программное обеспечение, профессиональные базы данных и информационные справочные системы современных информационных технологий**

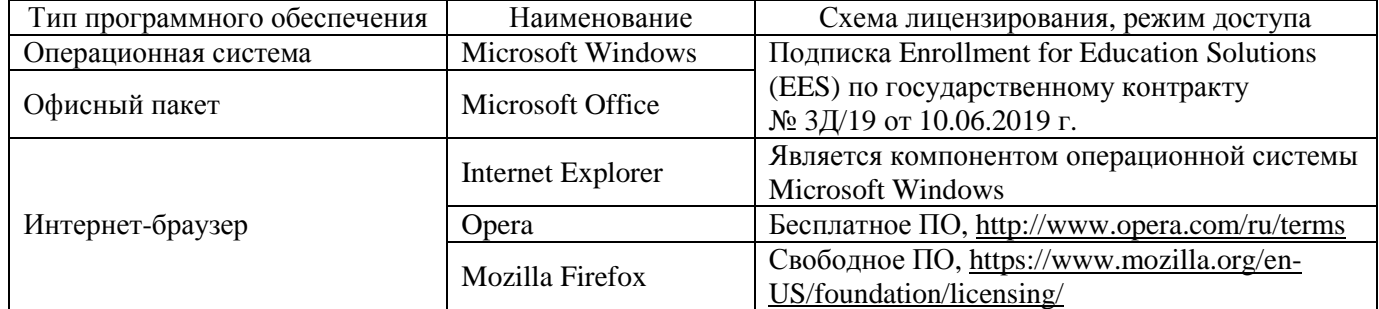

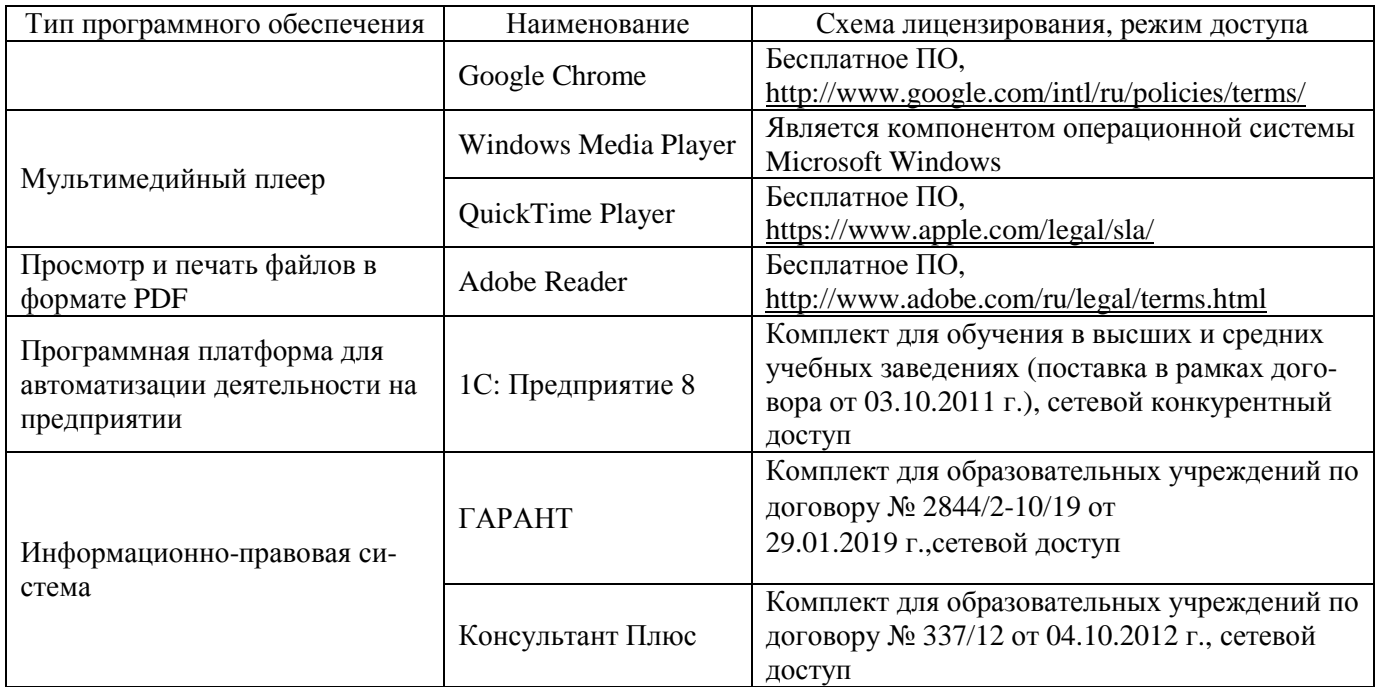

### **6 Материально-техническое обеспечение дисциплины**

Учебные аудитории для проведения занятий лекционного типа, семинарского типа, для проведения групповых и индивидуальных консультаций, текущего контроля и промежуточной аттестации. Для проведения лабораторных работ используются компьютерные классы, оборудованные средствами оргтехники, программным обеспечением, персональными компьютерами, объединенными в сеть с выходом в Интернет.

Аудитории оснащены комплектами ученической мебели, техническими средствами обучения, служащими для представления учебной информации большой аудитории.

Помещения для самостоятельной работы обучающихся оснащены компьютерной техникой, подключенной к сети «Интернет», и обеспечением доступа в электронную информационнообразовательную среду Орского гуманитарно-технологического института (филиала) ОГУ (ауд. № 1-318, № 2-311, № 4-307).

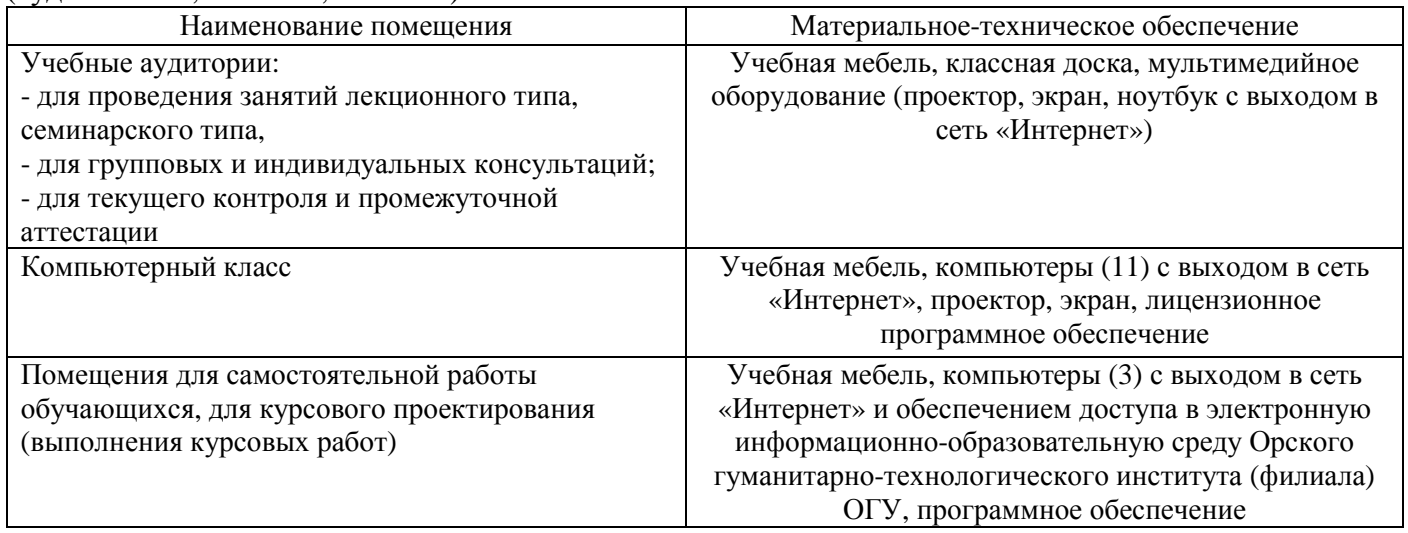

Для проведения занятий лекционного типа используются следующе наборы демонстрационного оборудования и учебно-наглядные пособия: презентации к курсу лекций.<br>Для проведения занятий лекционного типа используются следующе

проведения занятий лекционного типа используются следующе наборы демонстрационного оборудования и учебно-наглядные пособия:

- презентации к курсу лекций.

# ЛИСТ согласования рабочей программы

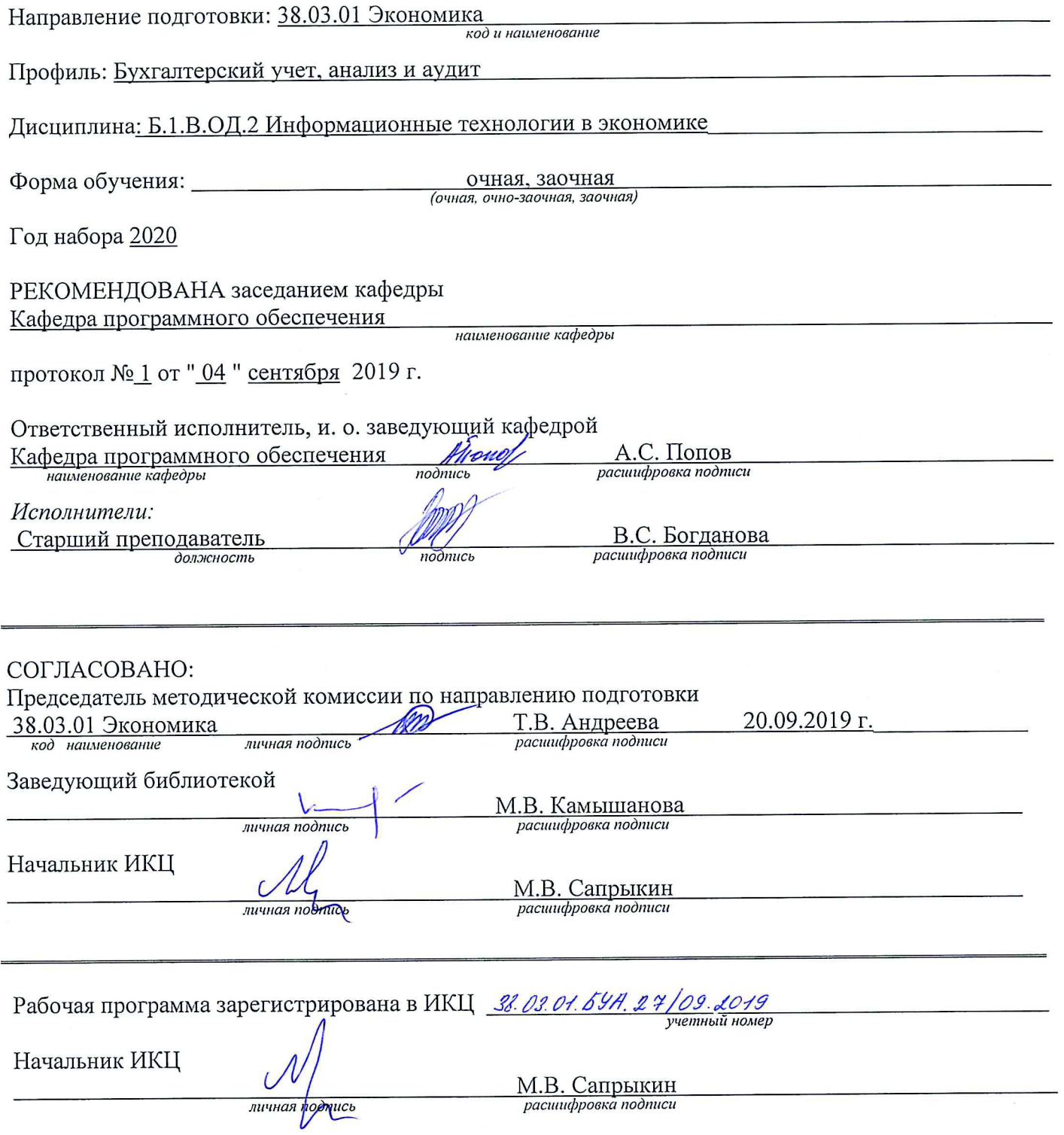